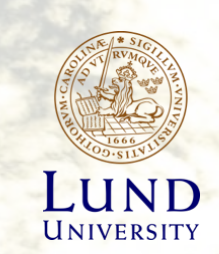

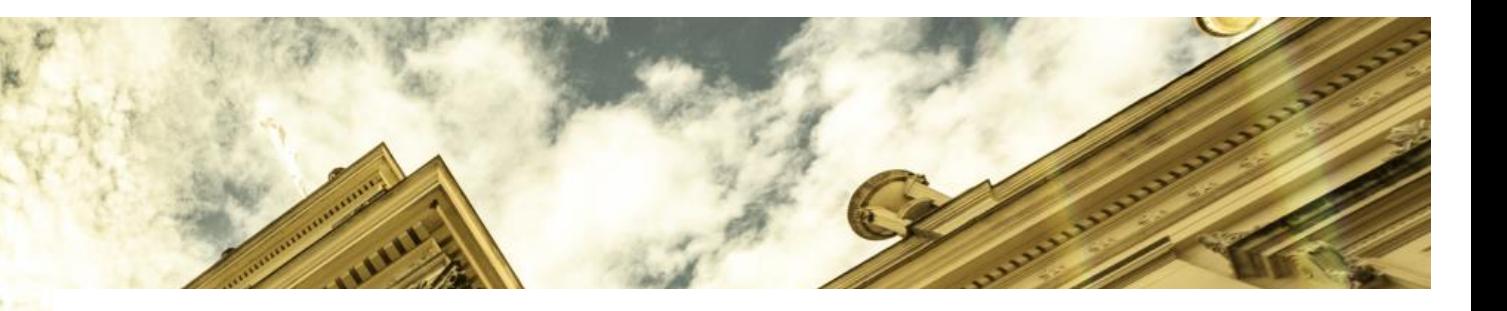

# Coreference Resolution on Biomedical Texts

#### **By Nicolás Jaua**

### What's Coreference?

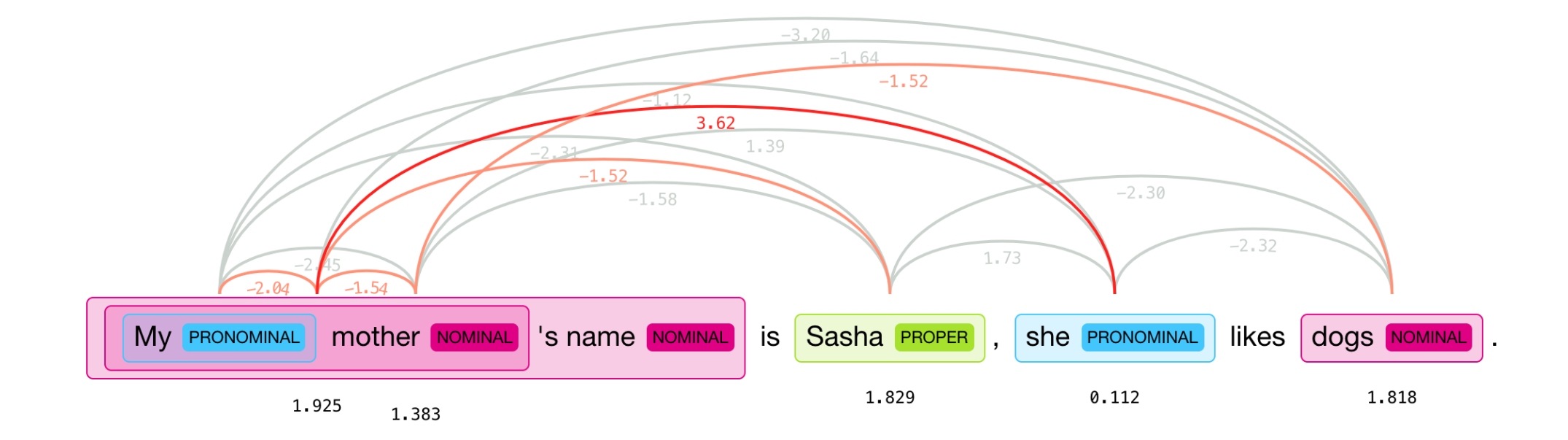

## Tools

- Hugging Face's neuralcoref
- CRAFT
- Google Colab
- Alvis Cluster

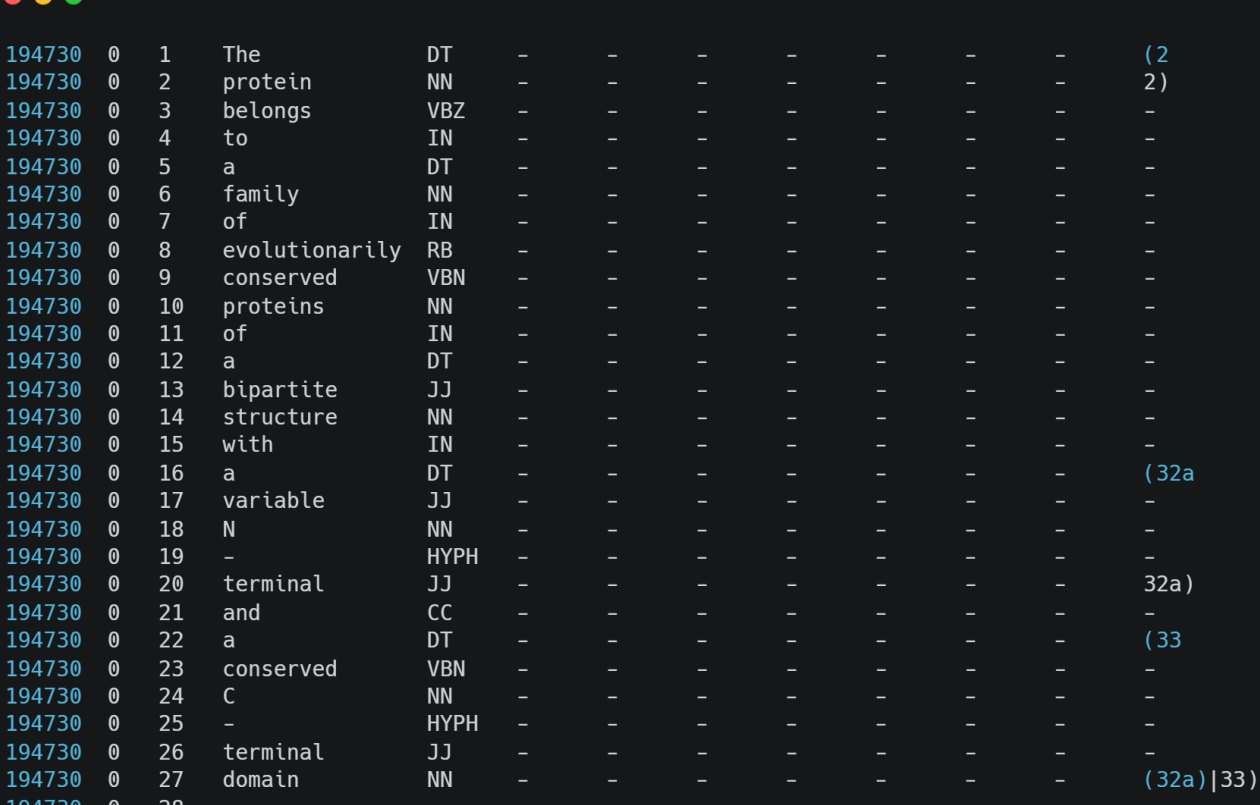

- Prepare the data for training.
	- Get Corpus in expected format.
	- Parse the files into numpy arrays.
- Train a new model.
- Evaluate and compare results.

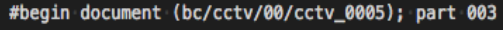

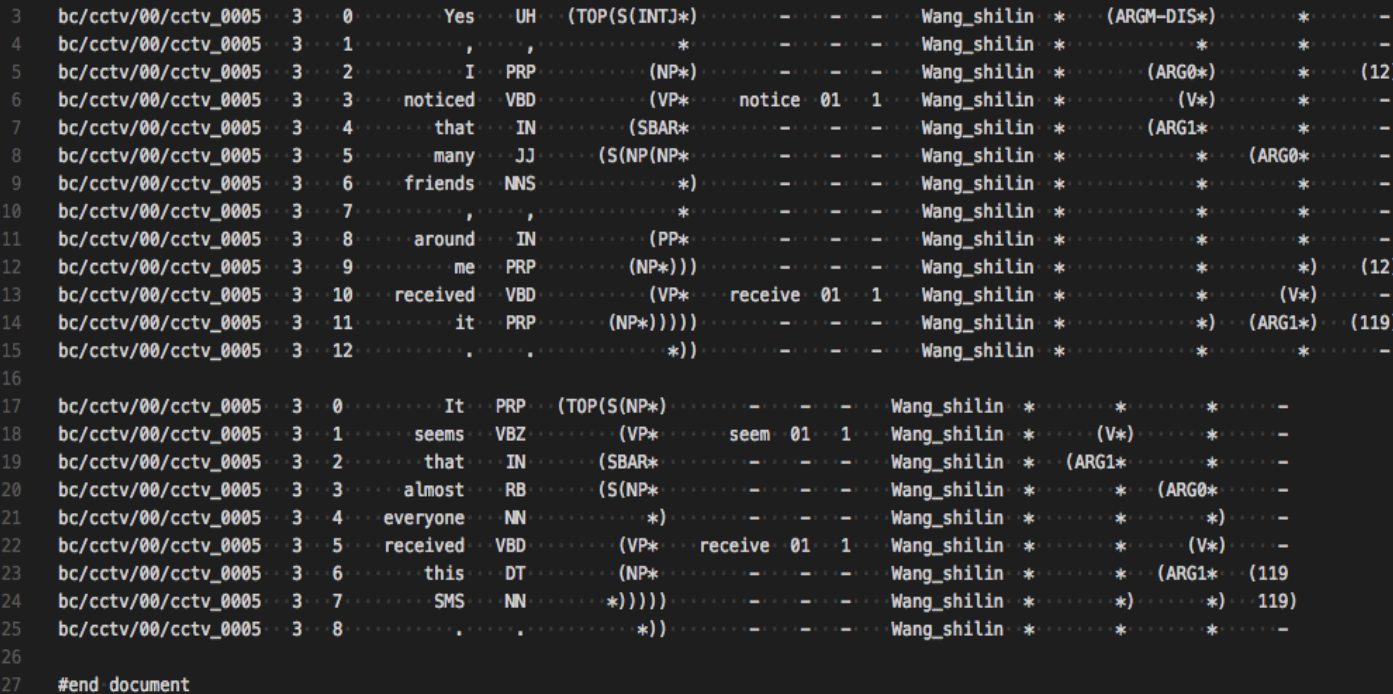

- Prepare the data for training.
	- Get Corpus in expected format.
	- Parse the files into numpy arrays.
- Train a new model.
- Evaluate and compare results.

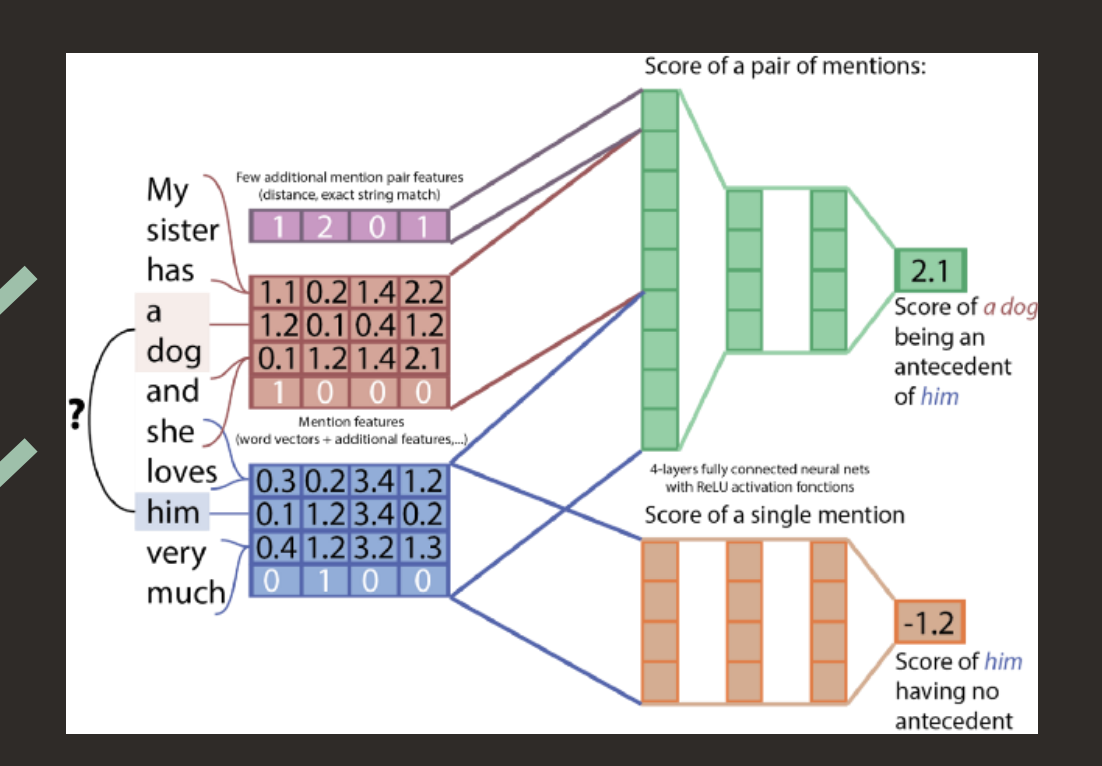

- Prepare the data for training.
	- Get Corpus in expected format.
	- Parse the files into numpy arrays.
- Train a new model.
- Evaluate and compare results.

#### **Issues**

- Memory issues.
- Dependency issues when training on clusters.
- Issues with scoring wrapper.

- Prepare the data for training.
	- Get Corpus in expected format.
	- Parse the files into numpy arrays.
- Train a new model.
- Evaluate and compare results.

### **Issues**

- Memory issues.
- Dependency issues when training on clusters.
- Issues with scoring wrapper.

- Prepare the data for training.
	- Get Corpus in expected format.
	- Parse the files into numpy arrays.
- Train a new model.
- Evaluate and compare results.

#### 17194222  $muc$  $=$  ====== TOTALS ======= Identification of Mentions: Recall: (8 / 1671) 0.47% Precision: (8 / 245) 3.26% F1: 0.83% Coreference: Recall: (1 / 1268) 0.07% Precision: (1 / 167) 0.59% F1: 0.13% bcub ====== TOTALS ======= Identification of Mentions: Recall: (8 / 1671) 0.47% Precision: (8 / 245) 3.26% F1: 0.83% Coreference: Recall: (1.16066578458937 / 1671) 0.06% Precision: (3.27310924369748 / 245) 1.33% F1: 0.13% ceafe  $= == == 0 \\ T0 \\ TALS == == ==$ Identification of Mentions: Recall: (8 / 1671) 0.47% Precision: (8 / 245) 3.26% F1: 0.83% Coreference: Recall: (0.912842712842713 / 403) 0.22% Precision: (0.912842712842713 / 78) 1.17% F1: 0.37%

 $\bullet\bullet\bullet$ 

## Evaluation

- Identification of mentions:
	- Recall:

 $|$ mentions in common $|$  $|$ mentions in gold standard $|$ 

- Precision:

 $|$ mentions in common $|$  $|$ mentions in output $|$ 

 $-$  F1:  $\frac{2 * precision * recall}{2}$  $precision + recall$ 

• MUC:  $\frac{|links\ in\ common}{|links\ in\ field}$ links in file

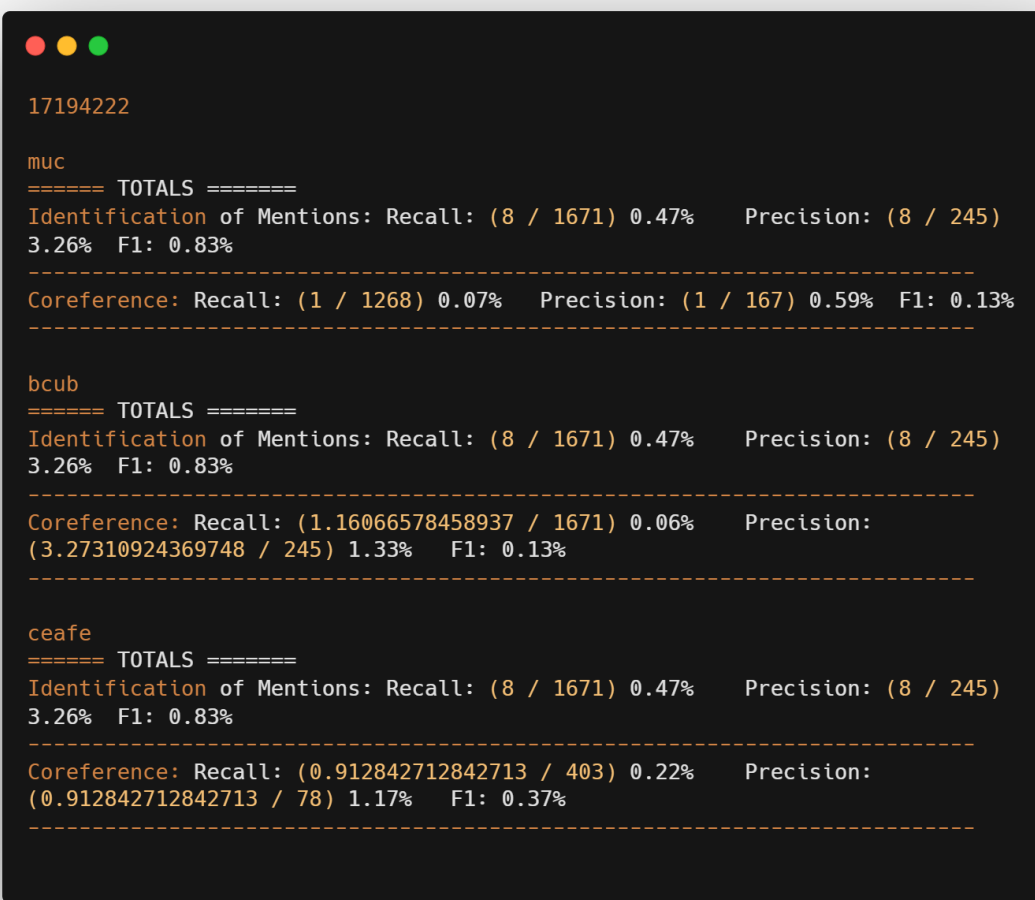

### Evaluation

• B-Cubed:

$$
-Recall(m_i) = \frac{|R_{m_i} \cap K_{m_i}|}{|K_{m_i}|}
$$

- 
$$
Precision(m_i) = \frac{|R_{m_i} \cap K_{m_i}|}{|R_{m_i}|}
$$

• CEAF:

$$
- \phi(K_i, R_i) = \frac{2|R_i \cap K_i|}{|R_i| + |K_i|}
$$
  
- 
$$
\frac{\Phi(g^*)}{|entities\ in\ file|}
$$

#### $\bullet\bullet\bullet$

#### 17194222

#### muc  $=$  ====== TOTALS ======= Identification of Mentions: Recall: (8 / 1671) 0.47% Precision: (8 / 245) 3.26% F1: 0.83% Coreference: Recall: (1 / 1268) 0.07% Precision: (1 / 167) 0.59% F1: 0.13% bcub  $=$  ====== TOTALS ======= Identification of Mentions: Recall: (8 / 1671) 0.47% Precision: (8 / 245) 3.26% F1: 0.83%

Coreference: Recall: (1.16066578458937 / 1671) 0.06% Precision: (3.27310924369748 / 245) 1.33% F1: 0.13%

#### ceafe

 $=$  ====== TOTALS ======= Identification of Mentions: Recall: (8 / 1671) 0.47% Precision: (8 / 245) 3.26% F1: 0.83% Coreference: Recall: (0.912842712842713 / 403) 0.22% Precision: (0.912842712842713 / 78) 1.17% F1: 0.37%

### Results

#### $\bullet\bullet\bullet$

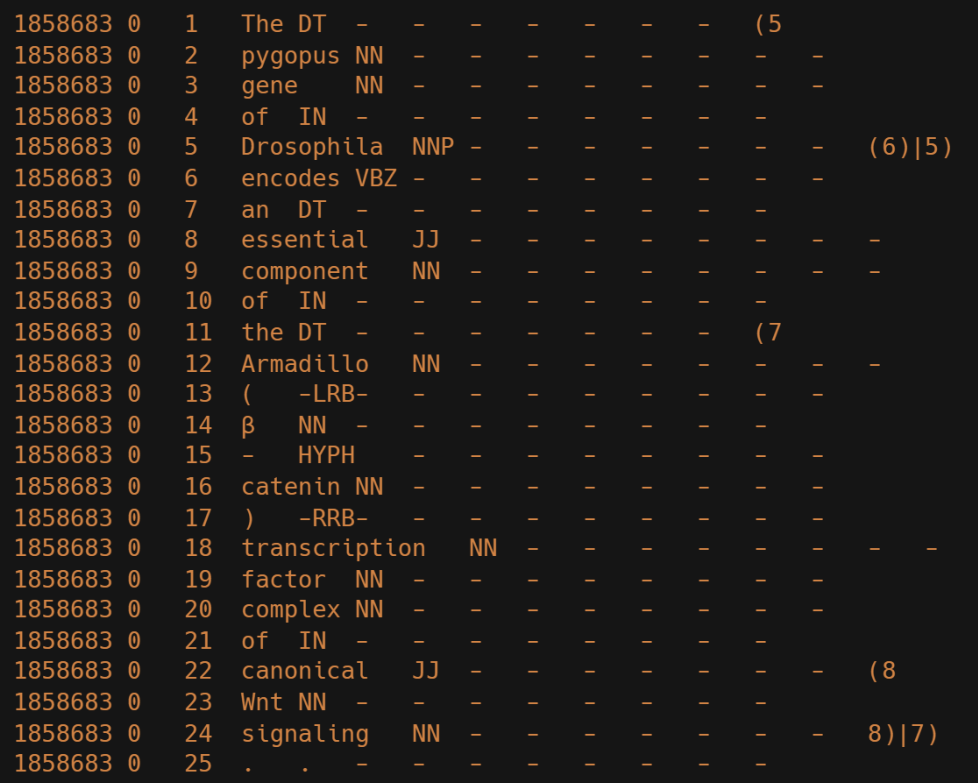

#### $\bullet\bullet\bullet$

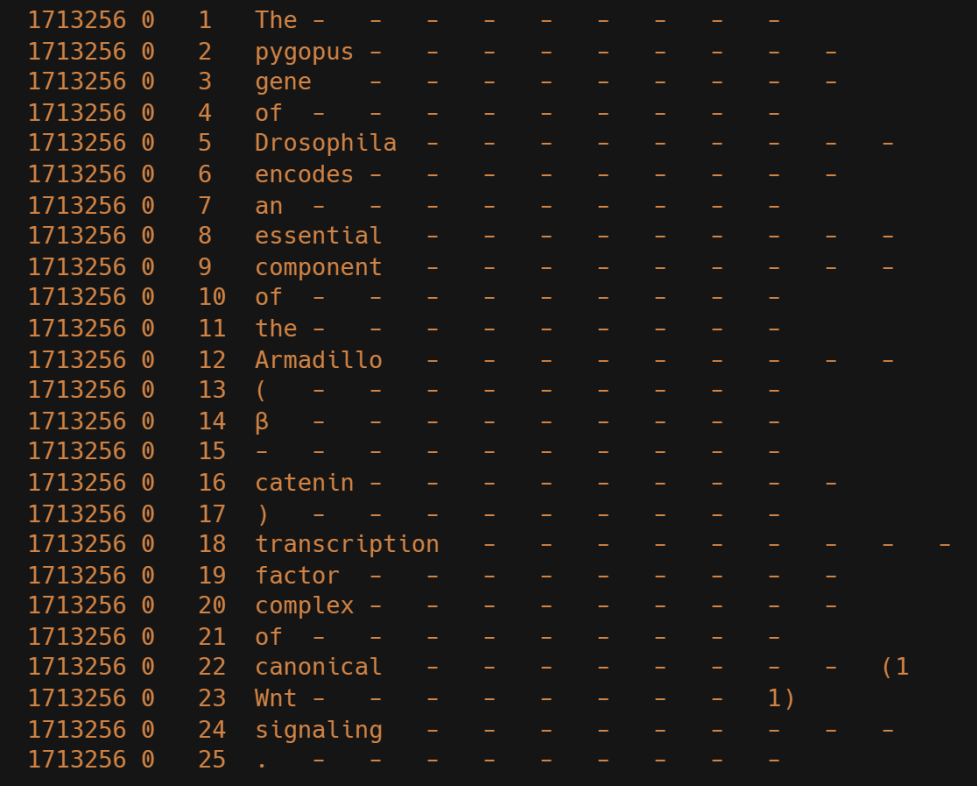

### **Results**

- Identification:
	- Recall: 0.878%
	- Precision: 5.173%
	- F1: 1.487%
- Coreference (MUC):
	- Recall: 0.105%
	- Precision: 0.666%
	- F1: 0.181%

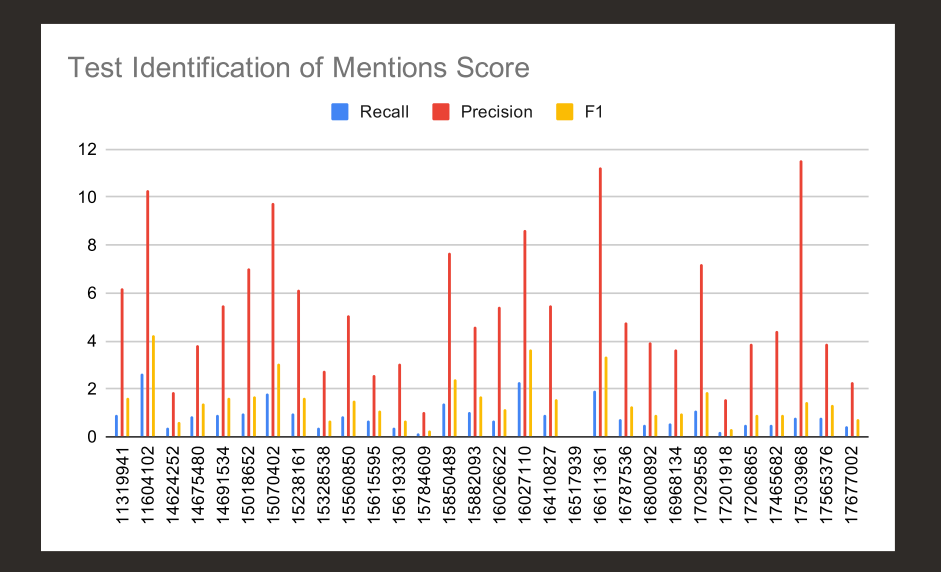

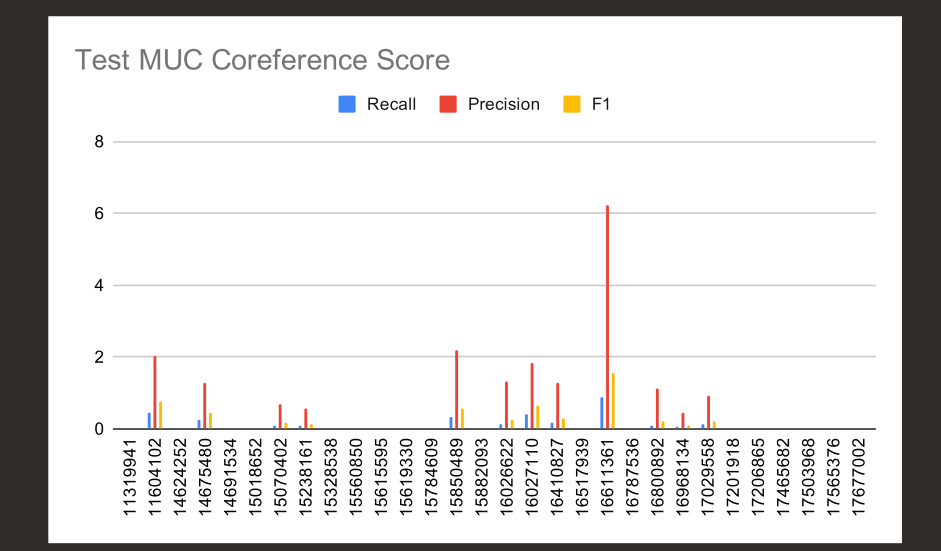

#### **Results**

- Coreference (B-Cubed):
	- Recall: 0.160%
	- Precision: 1.981%
	- F1: 0.293%
- Coreference (CEAF):
	- Recall: 0.563%
	- Precision: 2.238%
	- F1: 0.889%

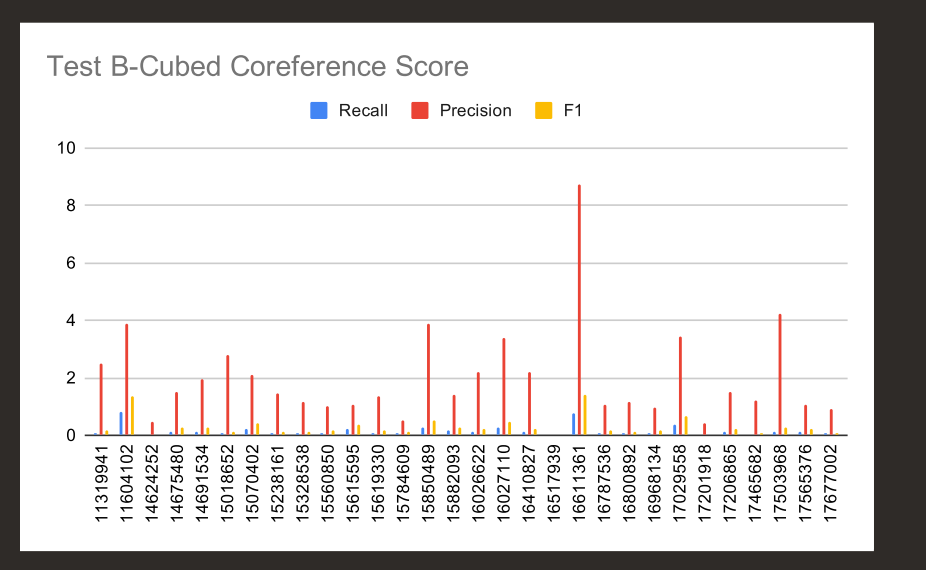

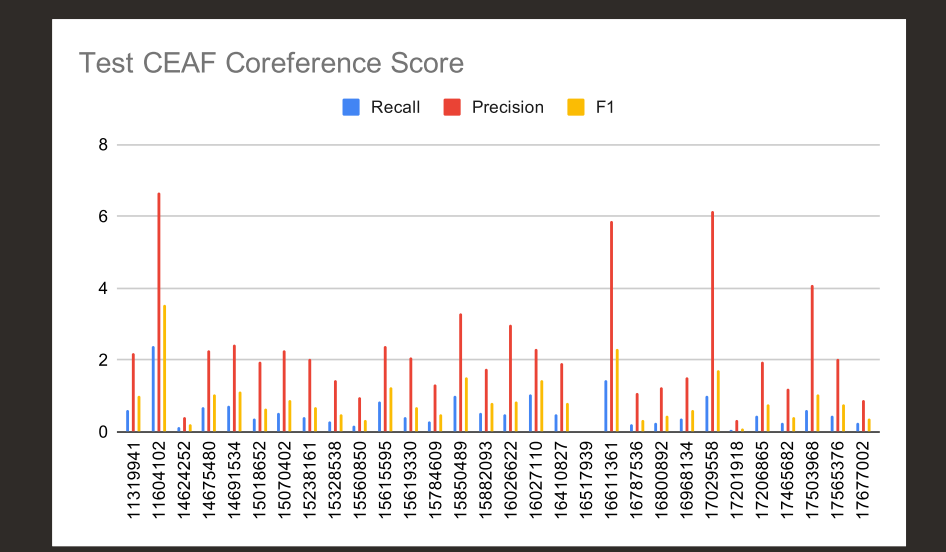

## Conclusion and Future Work

• Neuralcoref does not work on biomedical text without training.

- Fix issues with scorer and use parsed files and fixed scripts to train a neuralcoref model using CRAFT.
- Find another tool for coreference resolution training.
- Find other pretrained models that might give better results.

#### Thank you for listening! Any questions?

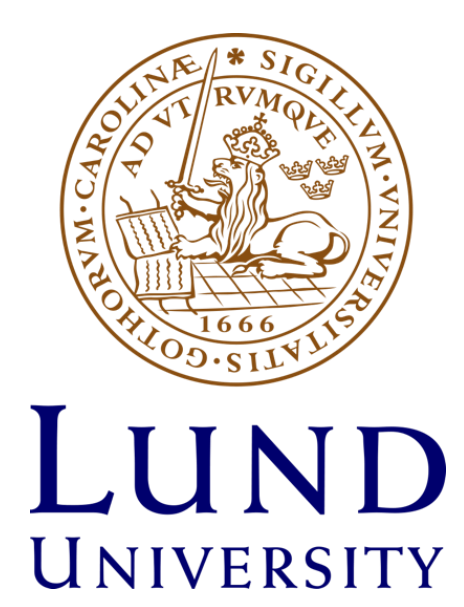